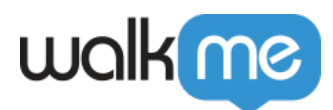

# [Disable WalkMe Events API](https://support.walkme.com/knowledge-base/disable-walkme-events-api/)

#### Overview

By default, WalkMe Mobile does not track any end user personally identifiable information (PII), however, it does track information on end users activity in the app anonymously.

The Disable Events API (events filtering), **supported from SDK version 1.16.0 and above**, is meant to be used by apps that for compliance or regulatory purposes, need to allow their end users to select which data they allow to be collected on their activity within the app, even if it is anonymous. For example, a specific app user may not allow user behavior tracking, meaning for this specific user the app will want to filter the view transition and interaction event types, even though by default the app sends them.

WalkMe does not keep the disabled events settings, and in case they were set per a specific end user – they should be set for this user for every new session.

If you wish to completely disable a specific event for all end users, please reach out to your WalkMe contact for this setting to be configured for your app (does not require setting through API).

#### WalkMe Event Types

The table below lists the Android and iOS event names that can be passed to the Disable API.

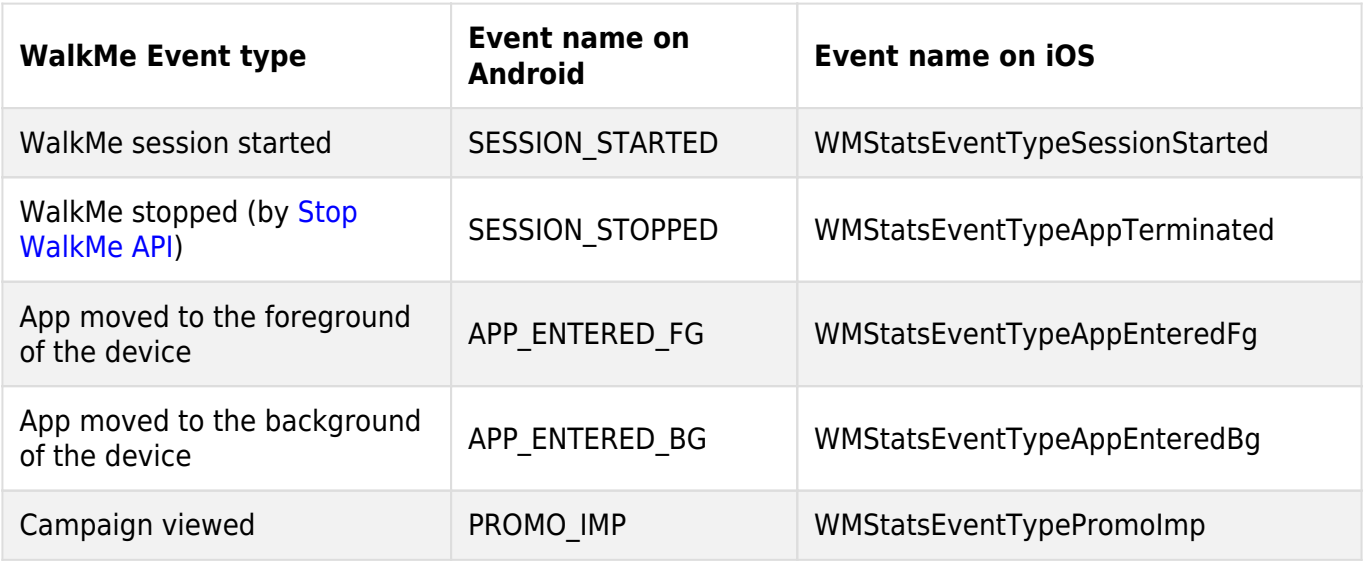

71 Stevenson Street, Floor 20 San Francisco, CA 94105 | 245 Fifth Avenue, STE 1501 New York, NY, 10016 | 421 Fayetteville St STE 215 Raleigh, NC 27601 [www.walkme.com](https://www.walkme.com)

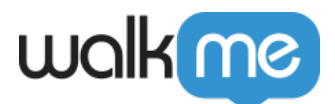

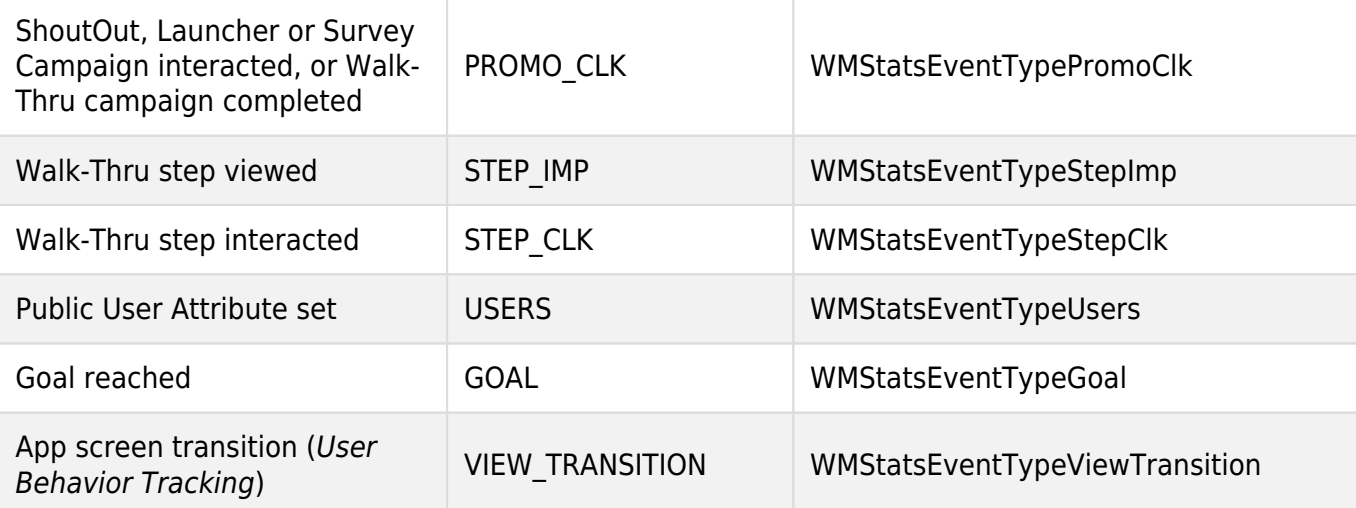

## How to use the Disable WalkMe Events API on Android apps

```
/**
    * Set events that won't be sent
* * @param events events to ignore
** <p>
    * Usage Example:
   * </p>
    * ABBI.setEventsFilter(new
ArrayList<String>(){{add(WMStatsEventType.APP_ENTERED_BG);}})
    * */
   public static void setEventsFilter(List<String> events) {
       ABBIInner.setEventsFilter(events);
   }
```
For example:

ArrayList<String>(){{add(WMStatsEventType.APP\_ENTERED\_BG);add(WMStatsEventType.APP\_ENTERED\_BG);}})

### How to use the Disable WalkMe Events API on iOS apps

```
/**
 * Set events that won't be sent
 *
 *@param events of type WMStatsEventType that won't be sent
 *
 */
+ (void)setEventsFilter:(NSArray<NSNumber*>*)events;
```
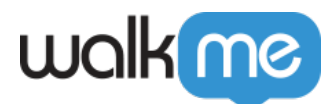

Swift example:

```
ABBI.setEventsFilter([NSNumber(value:
WMStatsEventType.interaction.rawValue), NSNumber(value:
WMStatsEventType.viewTransition.rawValue)])
```
Objective C example:

[ABBI setEventsFilter:@[@(WMStatsEventTypeInteraction), @(WMStatsEventTypeViewTransition)]];